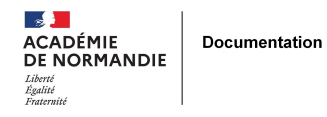

## **Intégrer une veille sur E-sidoc dans un agrégateur de flux**

- ENSEIGNER - LE NUMÉRIQUE -

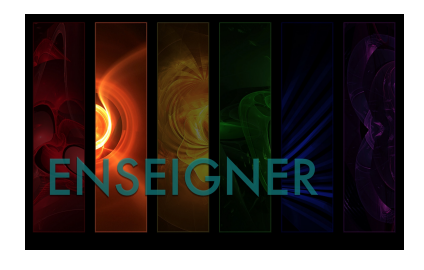

Date de mise en ligne : mardi 6 octobre 2015

**Copyright © NormanDoc' - Tous droits réservés**

**Dans le cadre de l'obtention du diplôme de BTS, les étudiants doivent fournir une étude sur une enseigne de leur choix (lieu de stage). L'enseignant de Management a fait le choix dès la 1ère année de leur faire opérer une veille informationnelle sur divers thèmes de leur cursus à l'aide de Netvibes. Il lui a semblé utile de montrer aux élèves une fonctionnalité du portail documentaire e-sidoc (outil présenté en 1ère année), à savoir l'intégration d'un flux axé sur un thème de recherche sur leur agrégateur.**

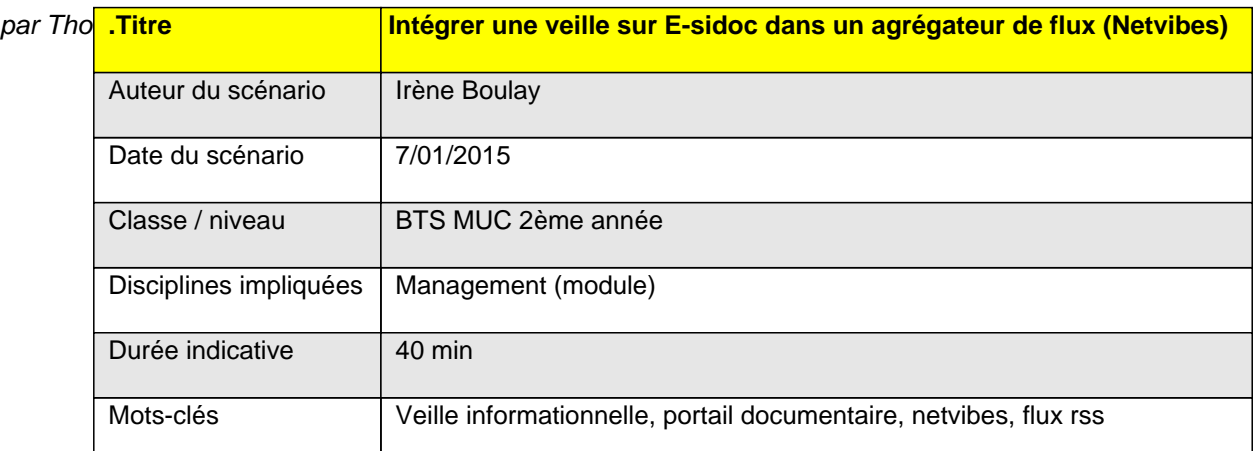

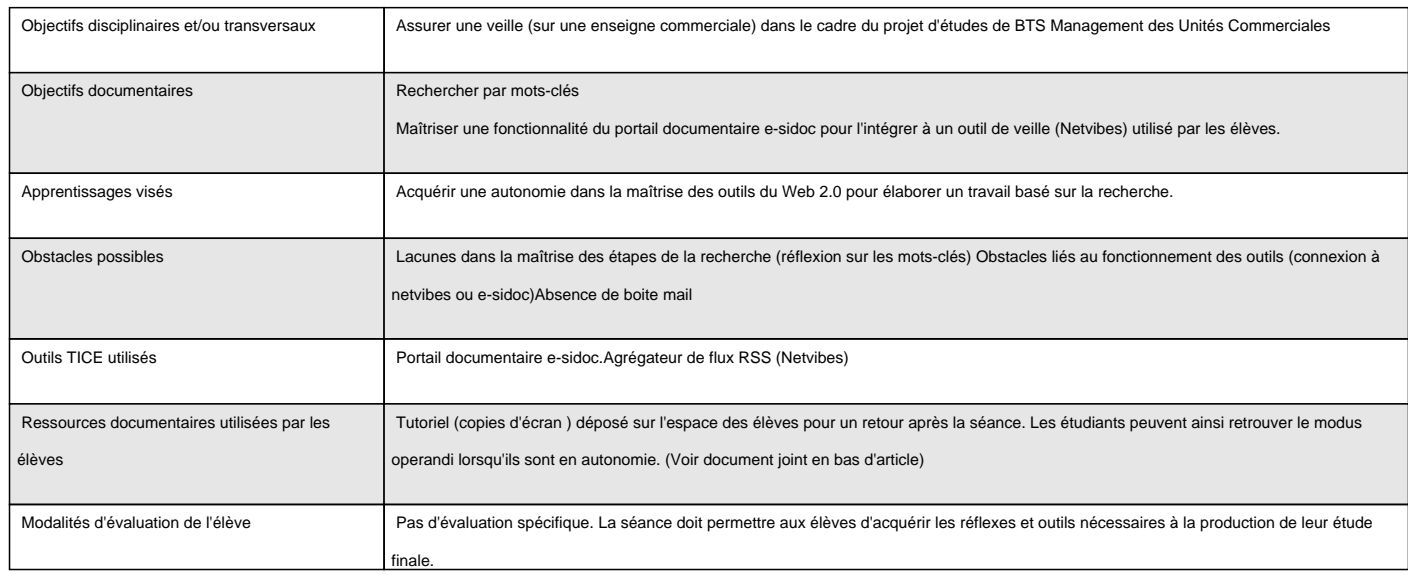

## Déroulement

Introduction : A la demande du professeur de Management, et pour faire suite à une présentation du portail documentaire en 1ère année, la séance a été programmée afin de permettre aux étudiants d'apprendre à intégrer une nouvelle fonctionnalité (veille sur e-sidoc) d'un agrégateur de flux (netvibes) utilisé tout le long de leur cursus en BTS.

Description :

**Modalités** : Intervention auprès des deux groupes sur l'heure de module de Management

Programmation dans l'année : septembre

## Espace : Salle informatique

Pré-requis : Les étudiants ont abordé avec leur enseignant la notion de veille en cours. Il leur est distribué en 1ère année une grille de compétences (voir annexe : fiche guide élève)

Déroulement de la séance :

- Rappel par le professeur de Management des objectifs liés à la maîtrise de l'agrégateur de flux (démarche d'autonomie dans la construction de leur étude, appropriation d'un espace de travail du web 2.0). L'enseignant a commencé son cours (avant cette séance) sur la veille en invitant les élèves à se servir de Netvibes.
- Les élèves doivent se connecter sur leur espace Netvibes.
- Rappel par la professeur-documentaliste de l'intérêt et des fonctionnalités du portail documentaire (recherche sur des articles de magazine, aide à la prise de références bibliographiques).
- Rappel des notions de mot-clé, de recherche simple/avancée.
- La séance est construite ensuite sur une manipulation collective et progressive du portail documentaire (voir PJ) avec un exemple commun (Carrefour). Les élèves doivent se connecter par un identifiant pour accéder aux fonctionnalités d'enregistrement d'une recherche.

Conclusion : Cette séance favorise une meilleure maîtrise par les élèves d'un logiciel documentaire dont les nouvelles fonctionnalités offrent une meilleure adéquation avec les besoins en matière de recherche documentaire. Elle permet également aux documentalistes de travailler avec un public qui fréquente peu le CDI et, par la connaissance des enseignes sur lesquelles ils travaillent, d'adapter le dépouillement des revues tertiaires (non présentes dans les mémonotices).

Bilan / conseils aux lecteurs

**Ce qui a fonctionné** : Les élèves n'ont pas rencontré de difficultés pour intégrer des flux.

**Ce qui n'a pas fonctionné** : Certaines recherches (enseignes peu traitées dans le catalogue) sont restées un peu vides. Des élèves n'avaient pas encore choisi leur sujet

**Conseils** : Tester la séance en créant un Netvibes pour le CDI. Notamment pour vérifier que les flux et la veille fonctionnent.

Bien prévenir les élèves que cet outil n'a d'intérêt que s'ils le consultent régulièrement.

**Perspectives de prolongement** : Dans une optique de progression, il faudrait généraliser une séance de méthodologie e-sidoc aux premières années de BTS afin qu'ils soient déjà familiariser avec cet outil en 2ème année.